## Exercise for survival analysis

*Alessio Crippa*

*February 28, 2018*

## **Survival analysis, Exercises**

Consider now the Whitehall study, a large prospective cohort of 17,260 male British Civil Servants. *Lancet*, Volume 323, Issue 8384, 1984, Pages 1003–1006. During 10 years follow-up (165,612 person-years) we observed 1,670 deaths.

## **Questions**

## **Data inspection**

1. Read the **wh** data available at<http://alecri.github.io/downloads/data/whitehall.csv>

```
wh = read.csv("http://alecri.github.io/downloads/data/whitehall.csv")
```
2. Get familiar with the data. How many observations and variables (which type) are in the dataset?

```
# number of rows and columns
dim(wh)
## [1] 17260 18
# first observations
head(wh)
## id all10 pyall10 chd pyar jobgrade age sysbp map ht chol
## 1 1 0 9.9999 1 24.665 Clerical 46 121 97.00000 154.94 6.201550
## 2 2 0 9.9999 1 17.832 Prof 55 135 97.66666 179.07 4.909561
## 3 3 0 9.9999 0 27.157 Prof 43 106 82.00000 173.99 4.754522
## 4 4 0 9.9999 0 11.135 Prof 56 160 111.33334 168.91 8.785530
## 5 5 0 9.9999 0 26.344 Prof 44 119 87.66666 158.75 5.788114
## 6 6 0 9.9999 0 27.121 Prof 48 133 106.33334 177.80 4.392765
## agecat bmi cigs diasbp wt smoke bmic
## 1 40-49 41.37230 0 85 99.32 0 (26.6,42]
## 2 50-59 21.07212 0 79 67.57 0 (14,22.5]
## 3 40-49 22.76982 0 70 68.93 0 (22.5,26.6]
## 4 50-59 27.50031 0 87 78.46 0 (26.6,42]
## 5 40-49 21.05425 0 72 53.06 0 (14,22.5]
## 6 40-49 29.40894 0 93 92.97 0 (26.6,42]
# names of variables
colnames(wh)
## [1] "id" "all10" "pyall10" "chd" "pyar" "jobgrade"
## [7] "age" "sysbp" "map" "ht" "chol" "agecat"
## [13] "bmi" "cigs" "diasbp" "wt" "smoke" "bmic"
# structure of the data
str(wh)
```
## 'data.frame': 17260 obs. of 18 variables:

```
## $ id : int 1 2 3 4 5 6 7 8 9 10 ...
## $ all10 : int 0 0 0 0 0 0 0 0 0 0 ...
## $ pyall10 : num 10 10 10 10 10 ...
## $ chd : int 1 1 0 0 0 0 0 0 0 0 ...
## $ pyar : num 24.7 17.8 27.2 11.1 26.3 ...
## $ jobgrade: Factor w/ 4 levels "Admin","Clerical",..: 2 4 4 4 4 4 2 4 4 2 ...
## $ age : int 46 55 43 56 44 48 42 46 48 46 ...
## $ sysbp : int 121 135 106 160 119 133 110 151 125 164 ...
## $ map : num 97 97.7 82 111.3 87.7 ...
## $ ht : num 155 179 174 169 159 ...
## $ chol : num 6.2 4.91 4.75 8.79 5.79 ...
## $ agecat : Factor w/ 3 levels "40-49", "50-59",..: 1 2 1 2 1 1 1 1 1 1 1 ...
## $ bmi : num 41.4 21.1 22.8 27.5 21.1 ...
## $ cigs : int 0 0 0 0 0 0 0 0 0 0 ...
## $ diasbp : num 85 79 70 87 72 93 75 98 95 88 ...
            : num 99.3 67.6 68.9 78.5 53.1 ...
## $ smoke : int 0 0 0 0 0 0 0 0 0 0 ...
## $ bmic : Factor w/ 3 levels "(14,22.5]","(22.5,26.6]",..: 3 1 2 3 1 3 2 2 2 3 ...
```
*# summary of the data*

**summary**(wh)

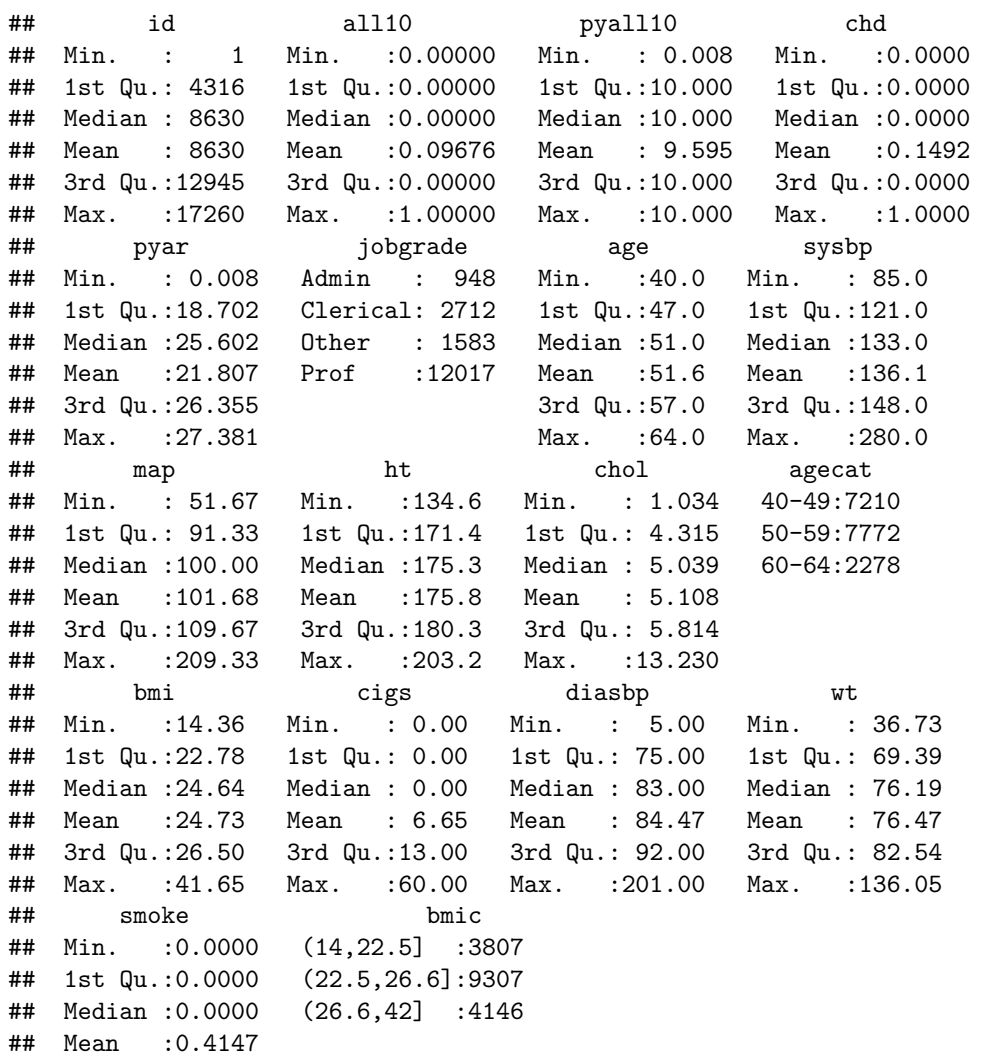

```
## 3rd Qu.:1.0000
## Max. :1.0000
```
3. all10 and pyall10 are the variables indicating if a person died (all10 = 1) and the corresponding follow-up time. Describe the two variables. What is the mortality rate (x 10000)?

```
tab = table(wh$all10)
tab
##
## 0 1
## 15590 1670
prop.table(tab)
##
## 0 1
## 0.9032445 0.0967555
summary(wh$pyall10)
## Min. 1st Qu. Median Mean 3rd Qu. Max.
## 0.008 10.000 10.000 9.595 10.000 10.000
library(tidyverse)
summarise(wh, 10000*sum(all10)/sum(pyall10))
## 10000 * sum(all10)/sum(pyall10)
## 1 100.8383
  4. Create a survival object. Display the first 10 observation?
library(survival)
all = Surv(wh$pyall10, wh$all10)
head(all, n = 10)
## [1] 9.9999+ 9.9999+ 9.9999+ 9.9999+ 9.9999+ 9.9999+ 9.9999+ 9.9999+
## [9] 9.9999+ 9.9999+
  5. Estimate the survival function using the Kaplan–Meier method. Why there is no information about the
    survival time?
fitkm = \text{survfit}(\text{all} \sim 1, \text{ data} = \text{wh})fitkm
## Call: survfit(formula = all \sim 1, data = wh)
##
## n events median 0.95LCL 0.95UCL
## 17260 1670 NA NA NA
library(survminer)
```

```
ggsurvplot(fitkm, risk.table = T)
```
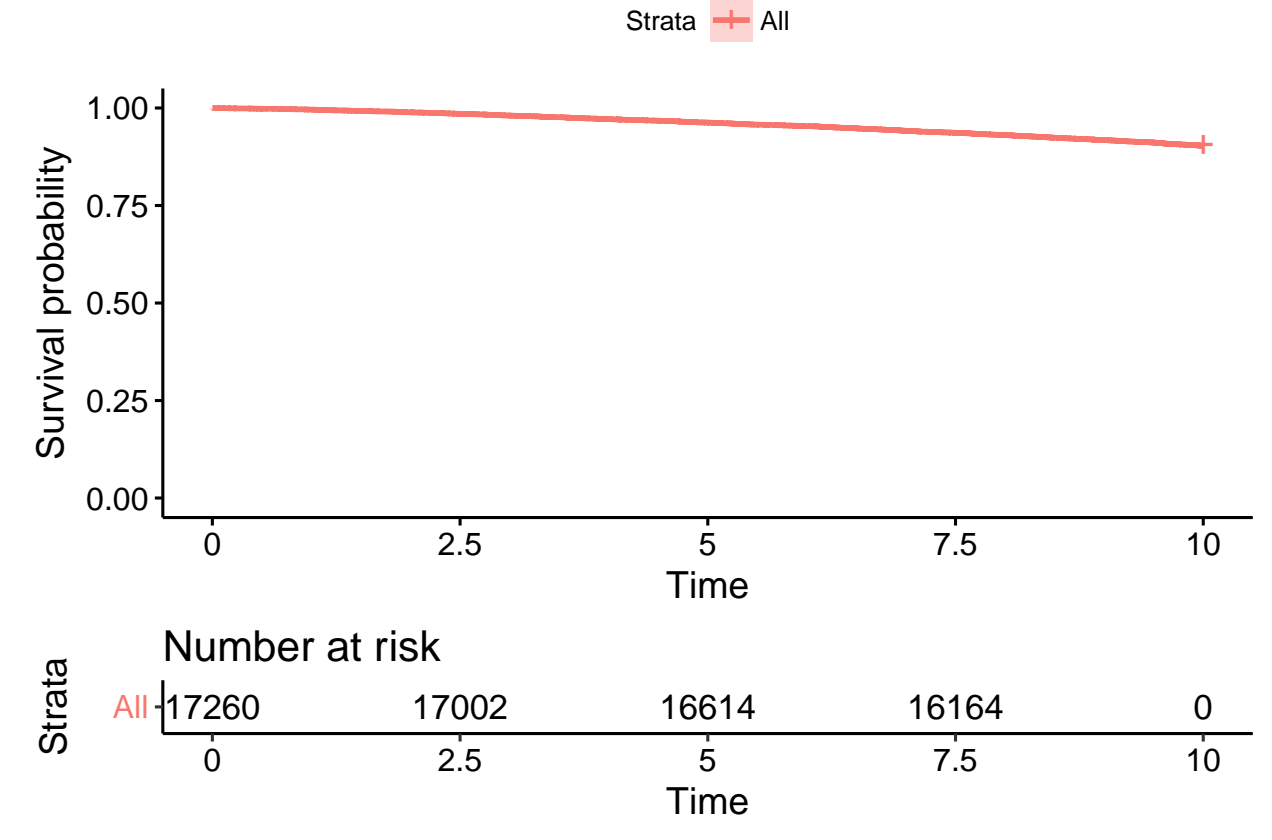

6. Estimate the 1th and 5th percentiles of survival times and interpret the results. **quantile**(fitkm, **c**(.01, .05))

```
## $quantile
## 1 5
## 1.878 6.301
##
## $lower
## 1 5
## 1.670 6.067
##
## $upper
## 1 5
## 2.089 6.585
```
7. Assume an exponential distribution for time. Estimate the survival curve using the corresponding parametric model.

```
library(flexsurv)
fitex = flexsurvreg(all ~ 1, data = wh, dist = "exp")
fitex
## Call:
## flexsurvreg(formula = all \sim 1, data = wh, dist = "exp")
##
## Estimates:
## est L95% U95% se
## rate 0.010084 0.009612 0.010579 0.000247
##
```

```
## N = 17260, Events: 1670, Censored: 15590
## Total time at risk: 165611.6
## Log-likelihood = -9346.693, df = 1
## AIC = 18695.39
data.frame(summary(fitex)) %>%
  ggplot(aes(time, est)) +
 geom_line() + ylim(c(0, 1)) +
 labs(y = "Survival Probability")
   1.00 -0.75 -Survival Probability
 Survival Probability
   0.50 -0.25 -0.00 -0.0 2.5 5.0 7.5 10.0
                                             time
```
8. Consider the possible health inequalities among british civil servants depending on the jobgrade. What is the mortality rate in the different jobgrade categories?

```
table(wh$jobgrade)
```

```
##
## Admin Clerical Other Prof
## 948 2712 1583 12017
wh %>%
 group_by(jobgrade) %>%
 summarise(rates = 10000*sum(all10)/sum(pyall10))
## # A tibble: 4 x 2
## jobgrade rates
## <fct>
## 1 Admin 46.2
## 2 Clerical 155
## 3 Other 228
```

```
## 4 Prof 77.6
```
9. Estimate the survival curves and test for possible differences.

```
fitkm_j = survfit(Surv(pyall10, all10) ~ jobgrade, data = wh)
fitkm_j
## Call: survfit(formula = Surv(pyall10, all10) ~ jobgrade, data = wh)
##
## n events median 0.95LCL 0.95UCL
## jobgrade=Admin 948 43 NA NA NA
## jobgrade=Clerical 2712 395 NA NA NA
## jobgrade=Other 1583 328 NA NA NA
## jobgrade=Prof 12017 904 NA NA NA
```

```
ggsurvplot(fitkm_j)
```

```
Strata - jobgrade=Admin - jobgrade=Clerical - jobgrade=Other - jobgrade=Prof
```
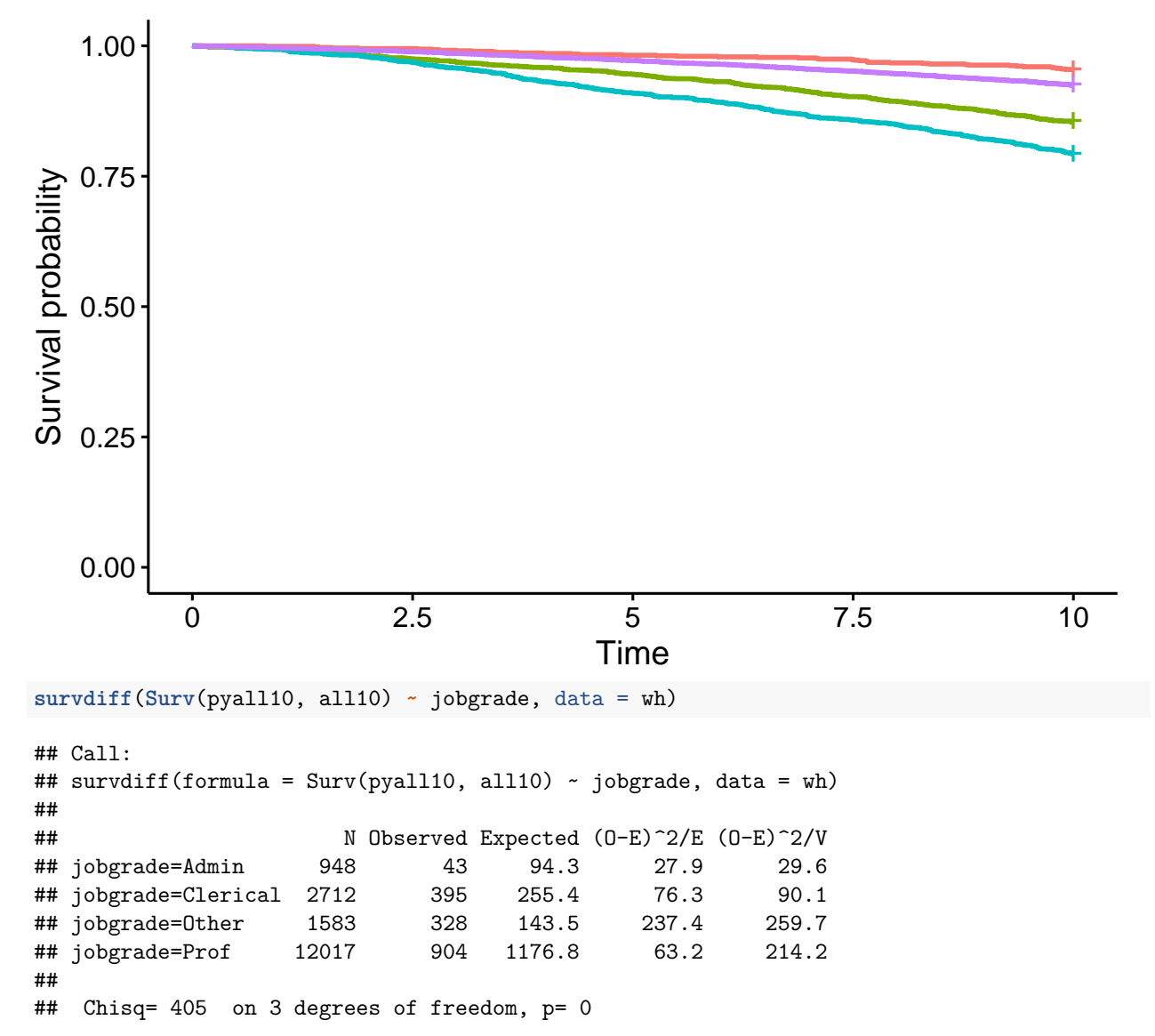

10. Specify a Cox regression model to investigate the association between jobgrade and (log) rates of death,

adjusted for age. Interpret the results.

**summary**(wh**\$**age) ## Min. 1st Qu. Median Mean 3rd Qu. Max. ## 40.0 47.0 51.0 51.6 57.0 64.0 fitc =  $\cosh(\text{Surv}(pyall10, all10))$  ~  $\text{jobgrade}$  +  $\text{I(age - 50)}$ , data = wh) **summary**(fitc) ## Call: ## coxph(formula = Surv(pyall10, all10) ~ jobgrade + I(age - 50),  $##$  data =  $wh)$ ## ## n= 17260, number of events= 1670 ## ## coef exp(coef) se(coef) z Pr(>|z|) ## jobgradeClerical 0.884125 2.420866 0.161257 5.483 4.19e-08 \*\*\* ## jobgradeOther 1.085354 2.960487 0.163564 6.636 3.23e-11 \*\*\* ## jobgradeProf 0.474210 1.606745 0.156101 3.038 0.00238 \*\* ## I(age - 50) 0.099783 1.104932 0.004355 22.915 < 2e-16 \*\*\* ## --- ## Signif. codes: 0 '\*\*\*' 0.001 '\*\*' 0.01 '\*' 0.05 '.' 0.1 ' ' 1 ## ## exp(coef) exp(-coef) lower .95 upper .95 ## jobgradeClerical 2.421 0.4131 1.765 3.321 ## jobgradeOther 2.960 0.3378 2.149 4.079 ## jobgradeProf 1.607 0.6224 1.183 2.182 ## I(age - 50) 1.105 0.9050 1.096 1.114 ## ## Concordance= 0.708 (se = 0.007 ) ## Rsquare= 0.051 (max possible= 0.847 ) ## Likelihood ratio test= 911.3 on 4 df, p=0  $\#$ # Wald test = 872.5 on 4 df, p=0 ## Score (logrank) test =  $966.1$  on 4 df,  $p=0$ 

11. Assuming the effect of age on the (log) rates of death can be approximated by a quadratic curve. Estimate and present the results from the corresponding Cox model.

```
fitc2 = coxph(Surv(pyall10, all10) ~ jobgrade + I(age - 50) + I((age - 50)^2), data = wh)
summary(fitc2)
```

```
## Call:
## coxph(formula = Surv(pyall10, all10) ~ jobgrade + I(age - 50) +
## I((age - 50)^2), data = wh)
##
## n= 17260, number of events= 1670
##
\# \qquad \qquad \qquad \text{coeff} \qquad \qquad \text{cdef} \qquad \qquad \text{se}(\text{coef}) \qquad \qquad \text{z Pr}(\text{z}|\text{z}))## jobgradeClerical 0.8972961 2.4529615 0.1612432 5.565 2.62e-08 ***
## jobgradeOther 1.1057067 3.0213588 0.1635722 6.760 1.38e-11 ***
## jobgradeProf 0.4764397 1.6103310 0.1560993 3.052 0.002272 **
## I(age - 50) 0.1202487 1.1277772 0.0073800 16.294 < 2e-16 ***
## I((age - 50)^2) -0.0025445 0.9974587 0.0007057 -3.606 0.000311 ***
## ---
## Signif. codes: 0 '***' 0.001 '**' 0.01 '*' 0.05 '.' 0.1 ' ' 1
##
```

```
## exp(coef) exp(-coef) lower .95 upper .95
## jobgradeClerical 2.4530 0.4077 1.7883 3.3647
## jobgradeOther 3.0214 0.3310 2.1927 4.1633
## jobgradeProf 1.6103 0.6210 1.1859 2.1867
## I(age - 50) 1.1278 0.8867 1.1116 1.1442
## I((age - 50)^2) 0.9975 1.0025 0.9961 0.9988
##
## Concordance= 0.708 (se = 0.007 )
## Rsquare= 0.052 (max possible= 0.847 )
## Likelihood ratio test= 924.8 on 5 df, p=0
\# Wald test = 815.2 on 5 df, p=0
## Score (logrank) test = 999.1 on 5 df, p=0library(Epi)
agec = seq(40, 65, 1) - 50
hrtab1 = ci.exp(fitc, ctr.mat = cbind(0, 0, 0, agec))
hrtab2 = ci.exp(fitc2, ctr.mat = cbind(0, 0, 0, agec, agec^2))
hr = data.frame(
 age = agec + 50, lin = hrtab1, quadr = hrtab2
)
library(scales)
ggplot(hr, aes(age, lin.exp.Est..)) +
 geom_line() +
 geom_line(aes(y = quadr.exp.Est..)) +
 scale_y_continuous(trans = "log", breaks = pretty_breaks()) +
 labs(y = "Hazard Ratio")
   5
   4 -3 -2 -Hazard Ratio
 Hazard Ratio
   1 -40 45 50 55 60 65
                                       age
```

```
the results
fitex2 = flexsurvreg(Surv(pyall10, all10) ~ jobgrade + I(age - 50), data = wh, dist = "exp")
fitex2
## Call:
## flexsurvreg(formula = Surv(pyall10, all10) ~ jobgrade + I(age -
## 50), data = wh, dist = "exp")
##
## Estimates:
## data mean est L95% U95% se
## rate NA 0.003836 0.002840 0.005181 0.000588
## jobgradeClerical 0.157126 0.873615 0.557537 1.189693 0.161267
## jobgradeOther 0.091715 1.070061 0.749456 1.390666 0.163577
## jobgradeProf 0.696234 0.470254 0.164301 0.776207 0.156101
## I(age - 50) 1.596582 0.098657 0.090126 0.107188 0.004352
## exp(est) L95% U95%
## rate NA NA NA
## jobgradeClerical 2.395555 1.746366 3.286073
## jobgradeOther 2.915559 2.115850 4.017526
## jobgradeProf 1.600401 1.178569 2.173214
## I(age - 50) 1.103688 1.094313 1.113143
##
## N = 17260, Events: 1670, Censored: 15590
## Total time at risk: 165611.6
## Log-likelihood = -8901.141, df = 5
## AIC = 17812.28
```
12. Run a similar analysis as in 10. assuming an exponential distribution for the survival time. Interpret

13. Compare the predicted survival curves based on the estimated models in 10. and 12. for a 50 years-old man with Clerical as jobgrade.

```
library(ggfortify)
newd = data.frame(age = 50, jobgrade = "Clerical")
fortify(survfit(fitc, newdata = newd)) %>%
  data.frame() %>%
  ggplot(aes(time, surv, linetype = "Cox")) +
  geom_line() +
  geom_line(data = summary(fitex2, newdata = newd, tidy = T),
            aes(y = est, linetype = "Exponential")) +
  scale_linetype_manual(values = c("dashed", "solid")) +
 labs(y = "Survival Proabability", linetype = "Model")
```
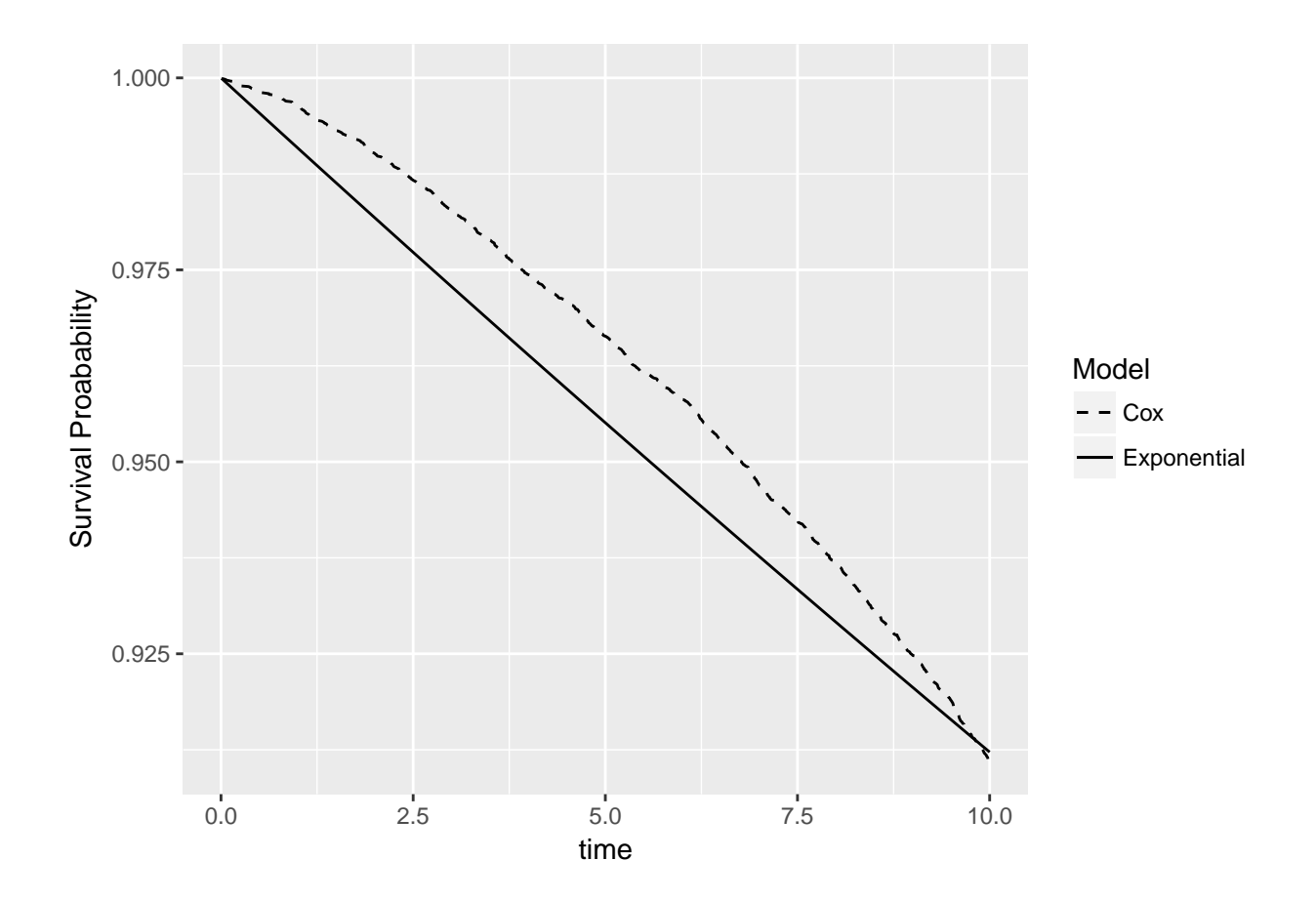